## Kabelloses Tastatur/Maus-Set R4-T010B **Best.Nr. 712 469**

Auf unserer Website www.pollin.de steht für Sie immer die aktuellste Version der Anleitung zum Download zur Verfügung.

# Betriebsanleitung

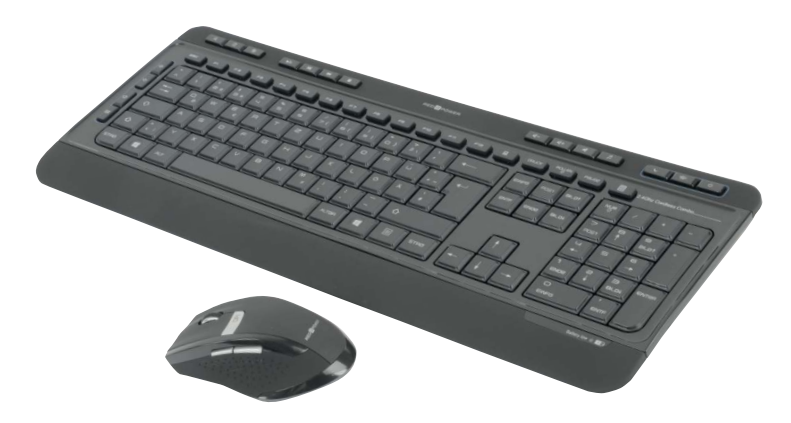

# **RED 4 PUWER**

### **Sicherheitshinweise**

• Diese Bedienungsanleitung ist Bestandteil des Produktes. Sie enthält wichtige Hinweise zur Inbetriebnahme und Bedienung! Achten Sie hierauf, auch wenn Sie das Produkt an Dritte weitergeben! Bewahren Sie deshalb diese Bedienungsanleitung zum Nachlesen auf!

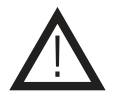

- Benutzen Sie das Tastatur/Maus-Set nicht weiter, wenn es beschädigt ist.
- In Schulen, Ausbildungseinrichtungen, Hobby- und Selbsthilfewerkstätten ist das Betreiben durch geschultes Personal verantwortlich zu überwachen.
- In gewerblichen Einrichtungen sind die Unfallverhütungsvorschriften des Verbandes der gewerblichen Berufsgenossenschaften für elektrische Anlagen und Betriebsmittel zu beachten.
- Das Produkt darf nicht fallen gelassen oder starkem mechanischen Druck ausgesetzt werden, da es durch die Auswirkungen beschädigt werden kann.
- Das Gerät muss vor Feuchtigkeit, Spritzwasser und Hitzeeinwirkung geschützt werden.
- Betreiben Sie das Gerät nicht in einer Umgebung, in welcher brennbare Gase, Dämpfe oder Staub sind.
- Dieses Gerät ist nicht dafür bestimmt, durch Personen (einschließlich Kinder) mit eingeschränkten physischen, sensorischen oder geistigen Fähigkeiten oder mangels Erfahrung und/oder mangels Wissen benutzt zu werden, es sei denn, sie werden durch eine für ihre Sicherheit zuständige Person beaufsichtigt oder erhielten von ihr Anweisungen, wie das Gerät zu benutzen ist.
- Entfernen Sie keine Aufkleber vom Produkt. Diese können wichtige sicherheitsrelevante Hinweise enthalten.
- Das Produkt ist kein Spielzeug! Halten Sie das Gerät von Kindern fern.

### Bestimmungsgemäße Verwendung

Hochwertiges Set mit Tastatur in edlem Hochglanz-Design, ergonomisch geformter 5-Tasten-Maus und Nano-USB-Dongle mit Auto-link.

Eine andere Verwendung als angegeben ist nicht zulässig! Änderungen können zur Beschädigung dieses Produktes führen, darüber hinaus ist dies mit Gefahren, wie z.B. Kurzschluss, Brand, elektrischem Schlag etc. verbunden. Für alle Personen- und Sachschäden, die aus nicht bestimmungsgemäßer Verwendung entstehen, ist nicht der Hersteller, sondern der Betreiber verantwortlich.

Bitte beachten Sie, dass Bedien- und/oder Anschlussfehler außerhalb unseres Einflussbereiches liegen. Verständlicherweise können wir für Schäden, die daraus entstehen, keinerlei Haftung übernehmen.

### Bedienelemente

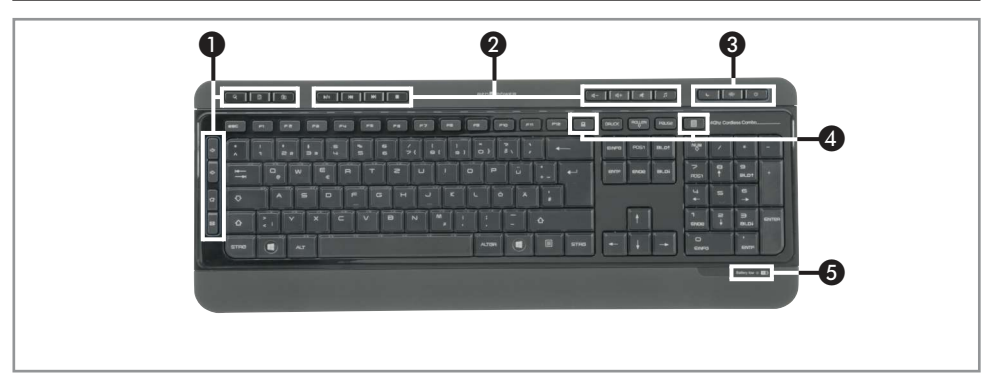

- ❶ Hotkeys für Internetbrowser ① Mausrad
- ❷ Hotkeys für Multimedia-Anwendungen ② DPI-Taste
- ❸ Hotkeys für Standby, Aus ③ Vor-/Zurück-Taste
- *A* Hotkeys für Computer und Rechner
- ❺ Batterie-leer Anzeige
- 
- 
- 

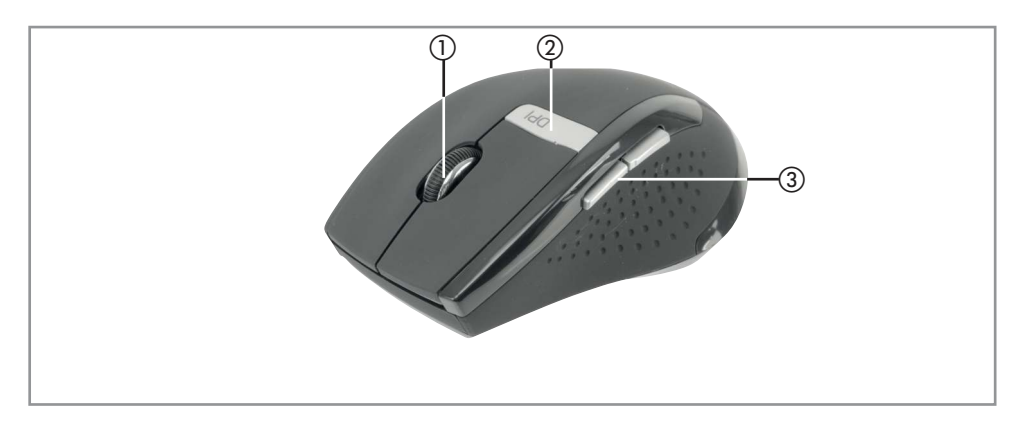

### **Bedienung**

- Öffnen Sie das Batteriefach der Tastatur.
- Legen Sie 2 Micro-Batterien (AAA) ein und verschließen Sie das Batteriefach wieder.
- Öffnen Sie das Batteriefach der Maus.
- Nehmen Sie den Nano-USB-Dongle heraus.
- Legen Sie 1 Mignon-Batterie (AA) ein und verschließen Sie das Batteriefach wieder.
- Stecken Sie den Nano-USB-Dongle in einen freien USB-Port Ihres PCs.
- Die Tastatur und die Maus verbinden sich automatisch mit dem Dongle. Sobald das passiert ist, sind die Geräte einsatzbereit.

### Problembehandlung

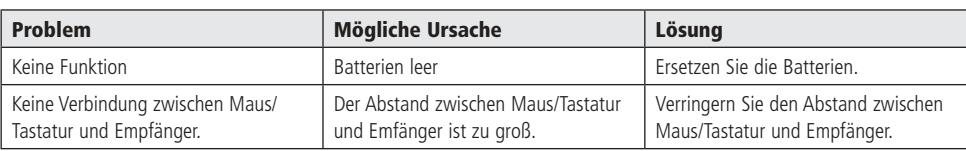

### Technische Beratung

Brauchen Sie Hilfe bei der Montage oder Installation? Kein Problem, unter der nachfolgenden Rufnummer erreichen Sie speziell geschulte Mitarbeiter, die Sie gerne bei allen technischen Fragen beraten.

### **+49 (0) 8403 920 - 930**

Montag bis Freitag von 8:00 bis 17:00 Uhr

### Pflege und Wartung

- Zur Reinigung verwenden Sie ein trockenes, weiches und sauberes Tuch.
- Benutzen Sie auf keinen Fall aggressive Reinigungsmittel, Reinigungsalkohol oder andere chemische Mittel. Dadurch könnte das Gehäuse angegriffen oder die Funktion beeinträchtigt werden.

### Features

- Betrieb der Maus mit einer Mignon-Batterie (AA)
- Betrieb der Tastatur mit 2 Micro-Batterien (AAA)
- Optische, ergonomisch geformte 5-Tasten-Maus mit umschaltbarer, hoher Auflösung (max. 1600 dpi)
- Höhenverstellbare Tastatur mit Lautstärkeregler und Hotkeys für Multimedia- und Internetanwendungen
- Deutsches Tastatur-Layout
- Flache Tasten mit leisem Anschlag
- Zuverlässige 2,4 GHz Funktechnologie
- Sendeleistung: < 1 mW
- Reichweite bis zu 10 m
- Stromspartechnologie für längere Batterie-Lebensdauer
- USB-Empfänger in Nano-Ausführung mit automatischer Verbindung
- Empfänger in der Maus verstaubar
- LED-Anzeige bei leerer Batterie
- Geeignet für Windows und Linux
- Farbe: schwarz
- Maße Tastatur (LxBxH): 465x185x25 mm
- Maße Maus (LxBxH): 108x75x38 mm

### Lieferumfang

- **Tastatur**
- Maus
- USB-Dongle
- Anleitung

### Symbolerklärung

Das Symbol mit dem Ausrufezeichen im Dreieck weist auf wichtige Hinweise in dieser Bedienungsanleitung hin, die unbedingt zu beachten sind. Des Weiteren wenn Gefahr für Ihre Gesundheit besteht, z.B. durch elektrischen Schlag.

Das Gerät darf nur in trockenen und geschützten Räumen verwendet werden.

#### **Entsorgung**

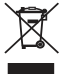

!

Elektro- und Elektronikgeräte, die unter das Gesetz "ElektroG" fallen, sind mit nebenstehender Kennzeichnung versehen und dürfen nicht mehr über Restmüll entsorgt, sondern können kostenlos bei den kommunalen Sammelstellen z.B. Wertstoffhöfen abgegeben werden.

Der Hersteller erklärt, dass dieses Produkt bei bestimmungsgemäßer Verwendung den grundlegenden Anforderungen des §3 und den übrigen einschlägigen Bestimmungen der RED-Richtlinie entspricht.

Die Konformitätserklärung ist auf unserer Homepage **www.pollin.de** im Bereich "Kontakt und Service" als Download zur Verfügung gestellt.

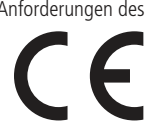

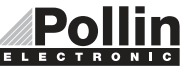

Diese Bedienungsanleitung ist eine Publikation von Pollin Electronic GmbH, Max-Pollin-Straße 1, 85104 Pförring. Alle Rechte einschließlich Übersetzung vorbehalten. Nachdruck, auch auszugsweise, verboten. Diese Bedienungsanleitung ELECTRONIC entspricht dem technischen Stand bei Drucklegung. Änderung in Technik und Ausstattung vorbehalten.

©Copyright 2017 by Pollin Electronic GmbH